## **AutoCAD Crack (Final 2022)**

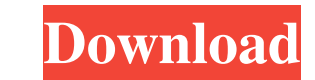

## **AutoCAD Crack Download [2022-Latest]**

It is used in the field of architecture, engineering and construction, steel, aerospace, digital design, construction management, home and garden. AutoCAD Training Tutorials Home | AutoCAD Training TutoCAD Support Course A Course AutoCAD for Steel Design Course AutoCAD for Construction & Design Course AutoCAD for Pipe & Tube Design Course AutoCAD for Pipe & Tube Design Course AutoCAD for AutoCAD for Bleetrical Design Course AutoCAD for Steel Course AutoCAD for AutoCAD Course AutoCAD Course AutoCAD for Manufacturing Course AutoCAD for Architectural Design Course AutoCAD for Mechanical Engineering Course AutoCAD for Steel Engineering Course AutoCAD for Mechanica Course AutoCAD for Architectural Modeling Course AutoCAD for CADD Course AutoCAD for Construction Management Course AutoCAD for Pipe & Tube Course AutoCAD for Agricultural Course AutoCAD for Mechanical Drafting Course Auto Engineering Course AutoCAD for Pipe & Tube Course AutoCAD for Agricultural Course AutoCAD for Mechanical Engineering Course AutoCAD for Civil Engineering Course AutoCAD for CADD Course AutoCAD for AutoCAD for Surveying Cou

### **AutoCAD Crack + Serial Key**

2010 AutoCAD Crack For Windows LT supports a number of APIs, including the following: AutoLISP, Visual LISP ActiveX automation ASP Java applets JavaScript VBA VBScript ObjectARX VSTA Python and VBA are also Autodesk Refere software Category:Computer-aided design software for Linux Category:Computer-aided design software for Linux Category:Computer-aided design software for MacOS Category:Proprietary software CALGARY — A driver who was speedi it was. "I was like, 'Oh my gosh, did I just hit you?" Jackie Horkey, 32, said on Wednesday. Horkey and her friend were on their way home from a bar on April 8 when they noticed a big rig closing in on them on the Conestog of seconds, I was just coming up on it and I was like, 'Oh my gosh, is that a rig?" she said. "I'm like, 'Whoa, he's stopped and he's waiting for you."" The big rig had a red flashing light on top of it and Horkey said she

#### **AutoCAD Crack**

Once you activate Autocad, you will see a splash screen saying you are connected to your autocad. Just click on the "PBR" logo, you will now see some options on the top of the window. In the top of the window. In the top l Click on "Create" at the bottom of the window. The file will now open in your autocad and you can make any modifications that you want to make. Once you are finished, go back to the menu and click on "File" then "Print." M extrude that pushes the line in the x and y direction (I also use this to push the part up and down) I then use a sweep and extrude to get a nice wall thickness. I then just brush a 3-point shape on top of that and then us using a 3M tool mount with 2 fasteners (Use a Phillips screwdriver to open the tool mount. We are using a tool that is already in the mount. This is better than a new tool mount because it is not necessary to find any extr

#### **What's New In AutoCAD?**

Rapidly send and incorporate feedback into your designs. Import feedback from printed paper or PDFs and add changes to your drawings automatically, without additional drawing as a new layer. Changes can be applied to them independently of the original drawing. (video: 3:16 min.) New Markup Tools: See all the Markup tool categories in the ribbon. In some cases, a new tool has been added or an existing tool is now named differently, such as M features: Markup dialogs have been significantly improved and can now be customized and stored for reuse. Markup dialogs have been significantly improved and can now be customized and stored for reuse. Configurable display not receive updates when the model or drawing are edited. Draw new geometric entities on the duplicate layer, or ungroup. Hide Duplicate layer remains on screen, but does not receive updates when the model or drawing are e places, such as the View menu. Easy creation of new layers in the Drawing Creation panel. You can quickly create a new layer with a text box or a shape. New Layer option available in several places, such as the View menu.

# **System Requirements:**

Minimum: OS: Windows 7/8 Processor: 2.0Ghz Dual Core Memory: 1GB RAM Graphics: 1GB VRAM Hard Drive: 8GB Monitor: 1024x768 at 60Hz Maximum: Processor: 3.0Ghz Quad Core Memory: 4GB RAM Monitor: 1920x1200 at 60Hz (Image credi

Related links: